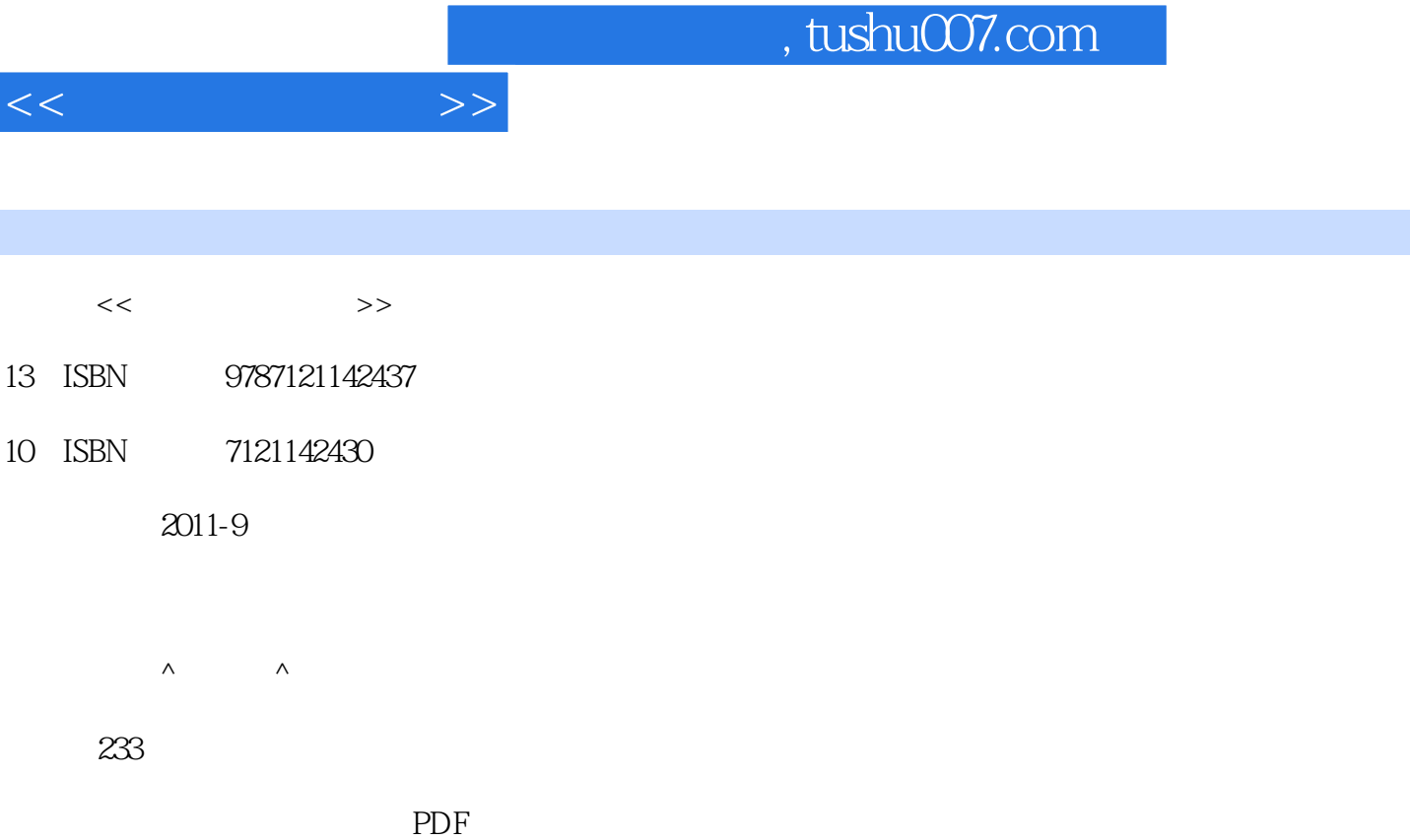

更多资源请访问:http://www.tushu007.com

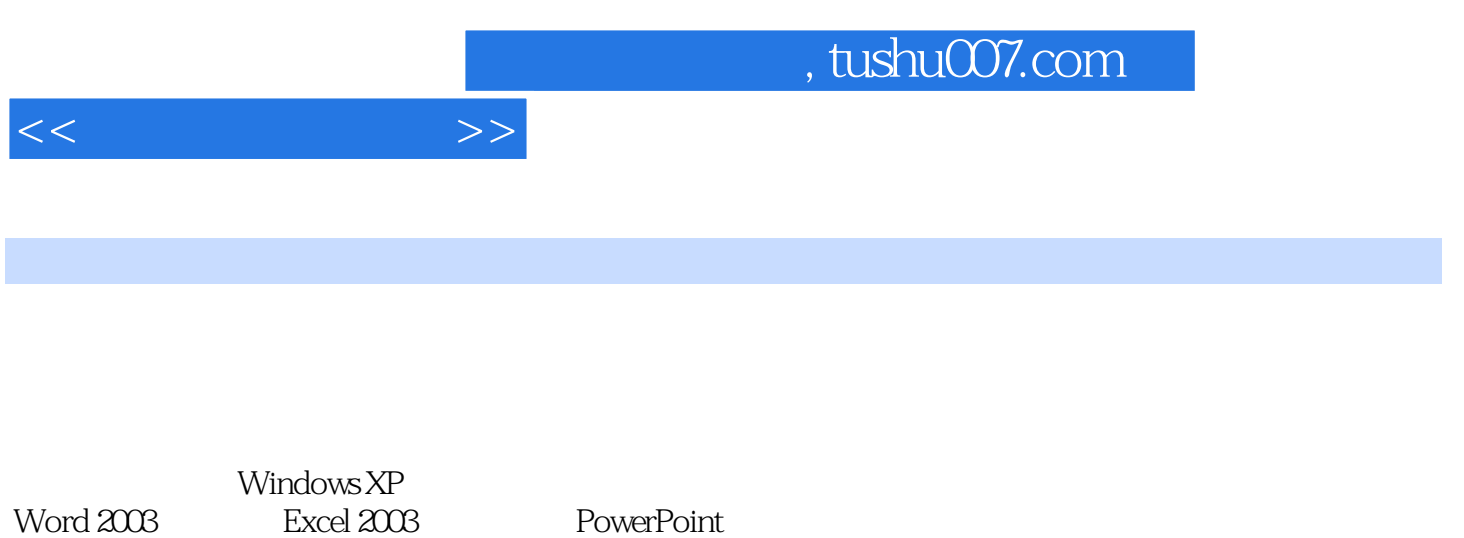

 $2003$ 

 $5$ 

 $<<$  the set of  $>>$ 

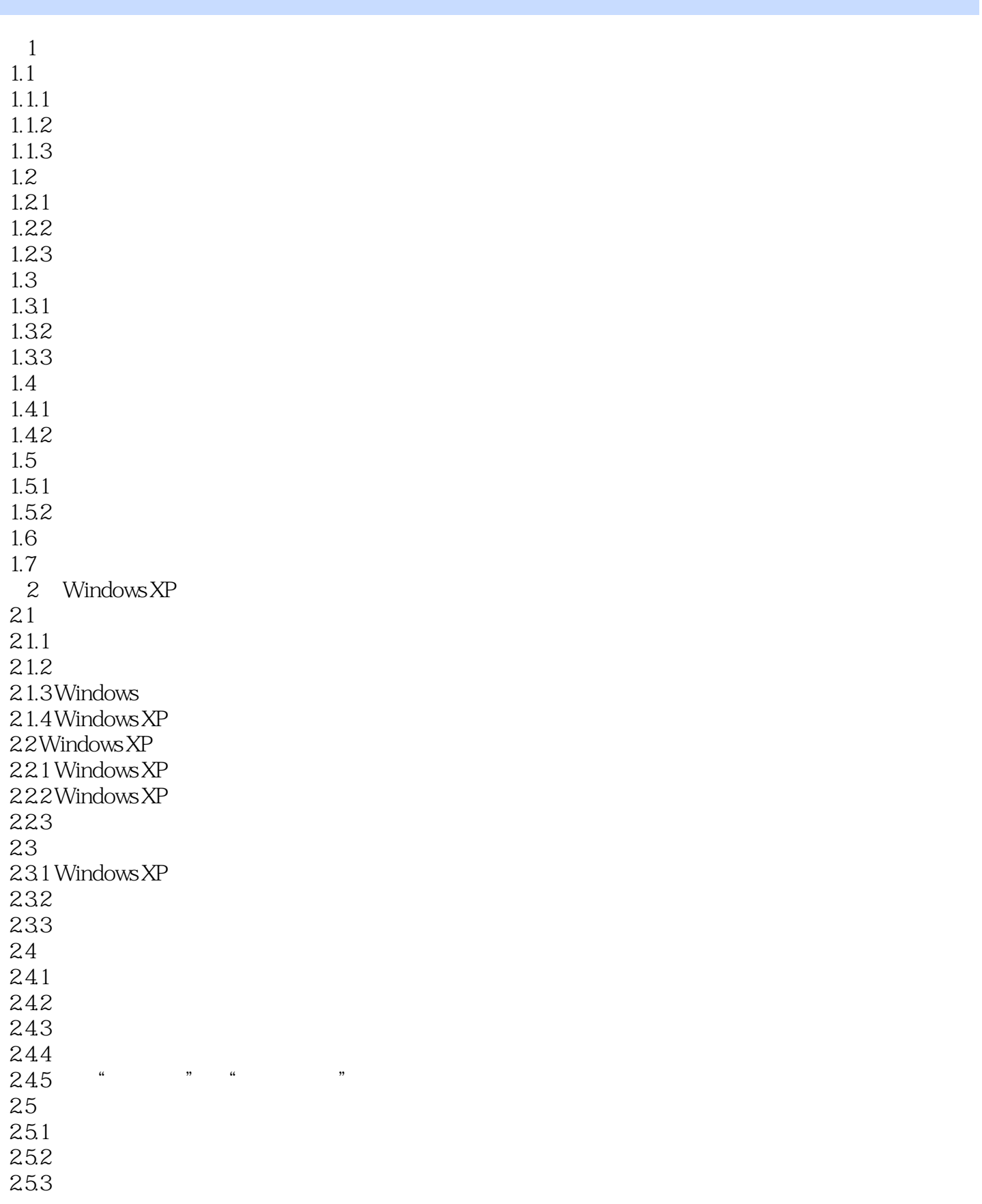

 $<<$   $>>$ 

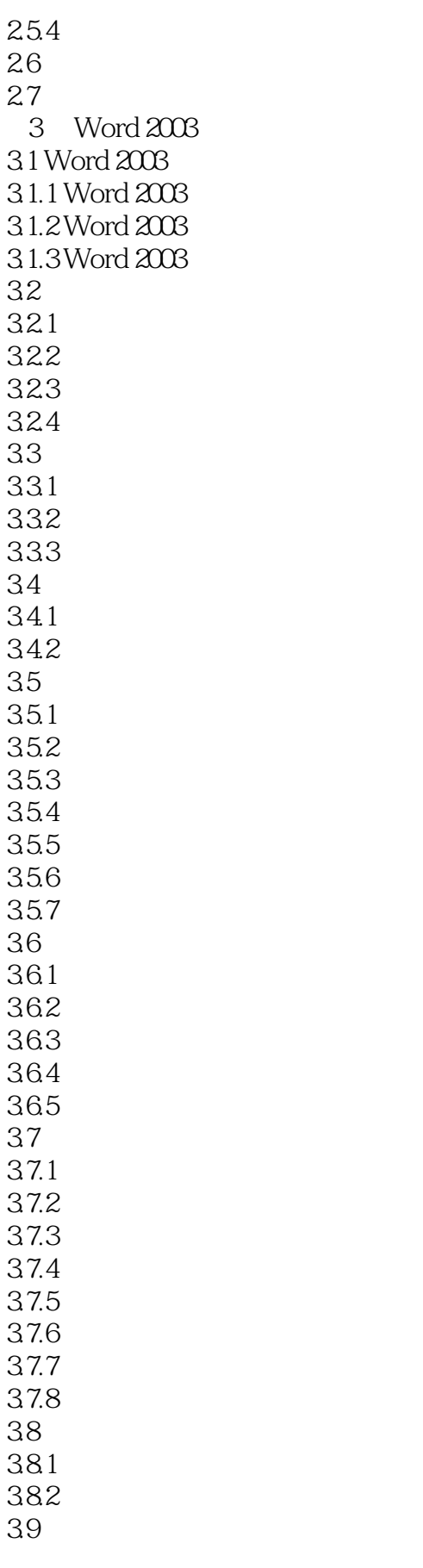

 $<<$   $>>$ 

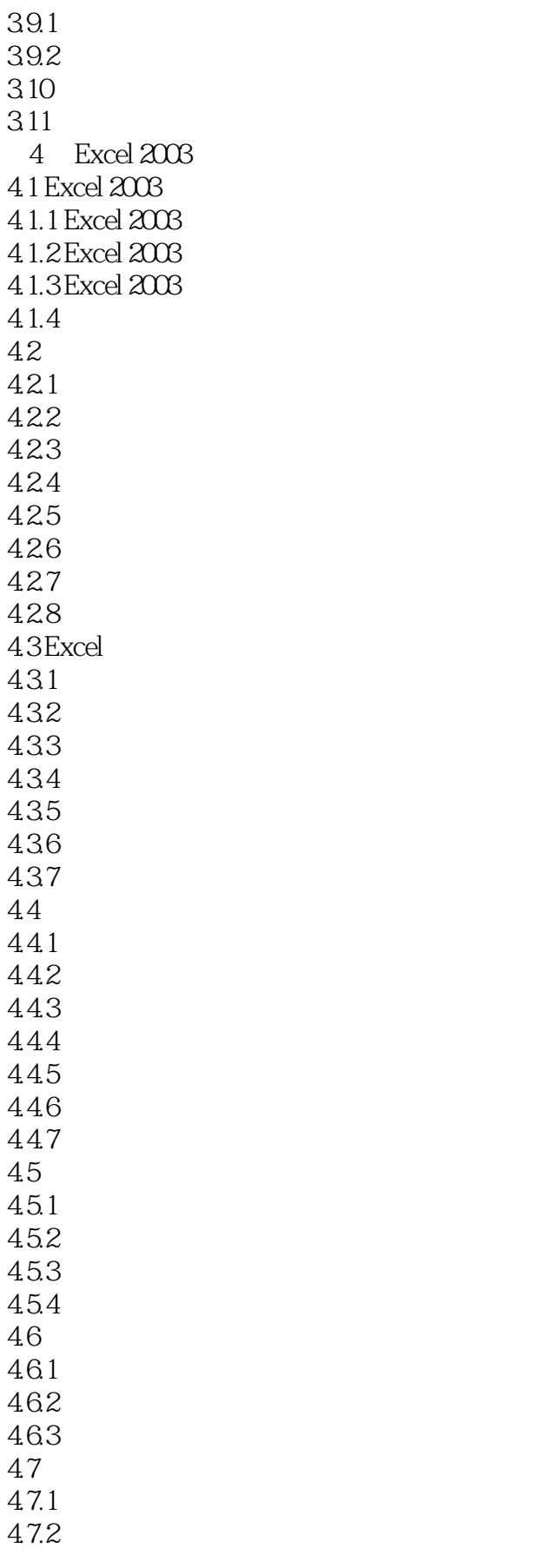

 $<<$ 

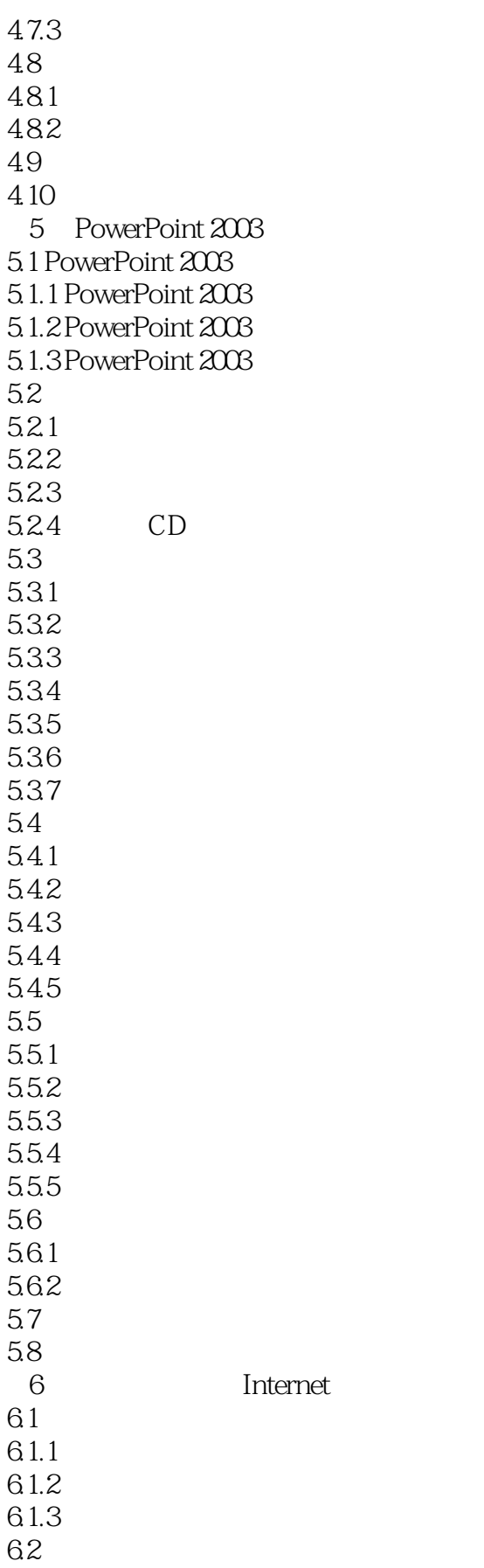

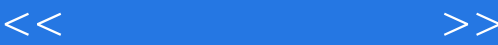

621 6.22 6.2.3 Windows 6.3 Internet 6.3.1 Internet 6.3.2 IP DNS 6.4 Internet 64.1  $642 -$ 643ADSL 6.4.4 ADSL Internet 6.45 ADSL Internet 6.4.6 ADSL Internet 6.5 Internet 65.1 6.5.2 E-mail Outlook Express 65.3  $65.4$  Internet 6.6 Web HTML 661 662HTML 663 67 6.7.1 67.2 68  $7^{\circ}$  $7.1$  $7.1.1$   $--360$  $7.1.2$   $--360$  $7.2$  $7.2.1$   $--\text{WinRAR}$  $7.22$   $---$ Daemon Tools 7.2.3 文件阅读——Adobe Reader  $7.24$   $\qquad -$  7.3 网络下载工具软件——迅雷 7.4

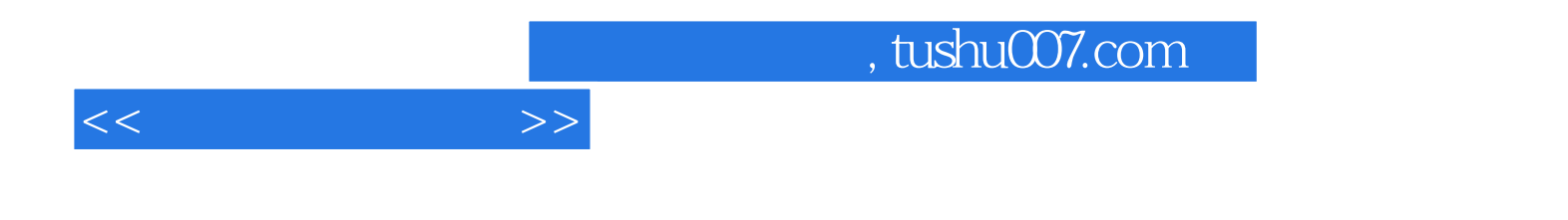

本站所提供下载的PDF图书仅提供预览和简介,请支持正版图书。

更多资源请访问:http://www.tushu007.com